振込の種類・パスワードの使用状況により対応方法が異なりますので、下記の表より状況を確認し操 作を行ってください。

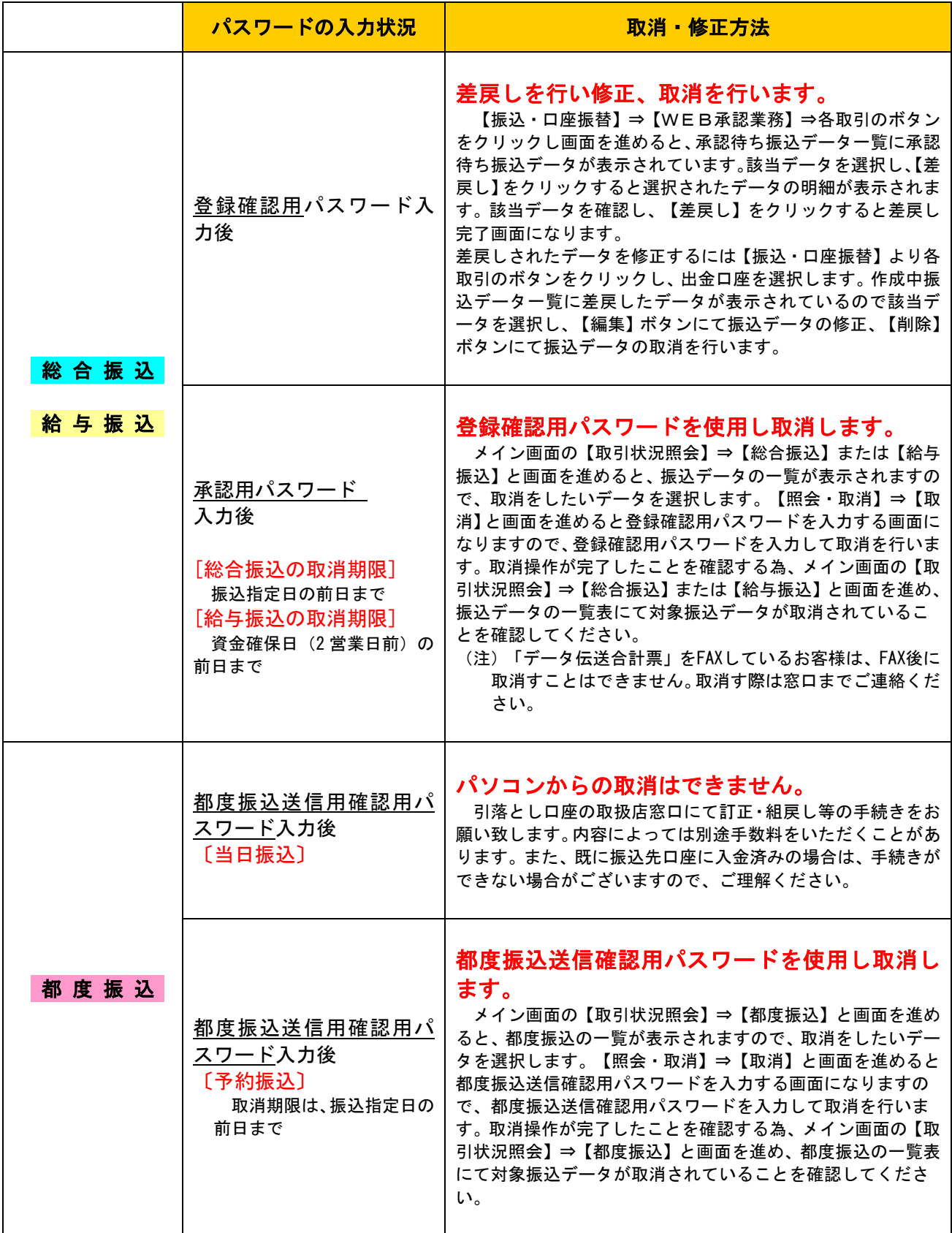